#### Петрозаводский государственный университет Институт математики и информационных технологий Кафедра прикладной математики и кибернетики

Направление подготовки бакалавриата 09.03.04 – Программная инженерия Профиль направления подготовки бакалавриата Системное и прикладное программное обеспечение

#### Отчет по дисциплине «Верификация ПО»

# Разработка программного обеспечения для прототипа кассы самообслуживания

Выполнила: студентка 4 курса группы 22407

Е. Ф. Волкова

подпись

Руководитель: К. А. Кулаков

подпись

Итоговая оценка:

оценка

Петрозаводск — 2023

# Содержание

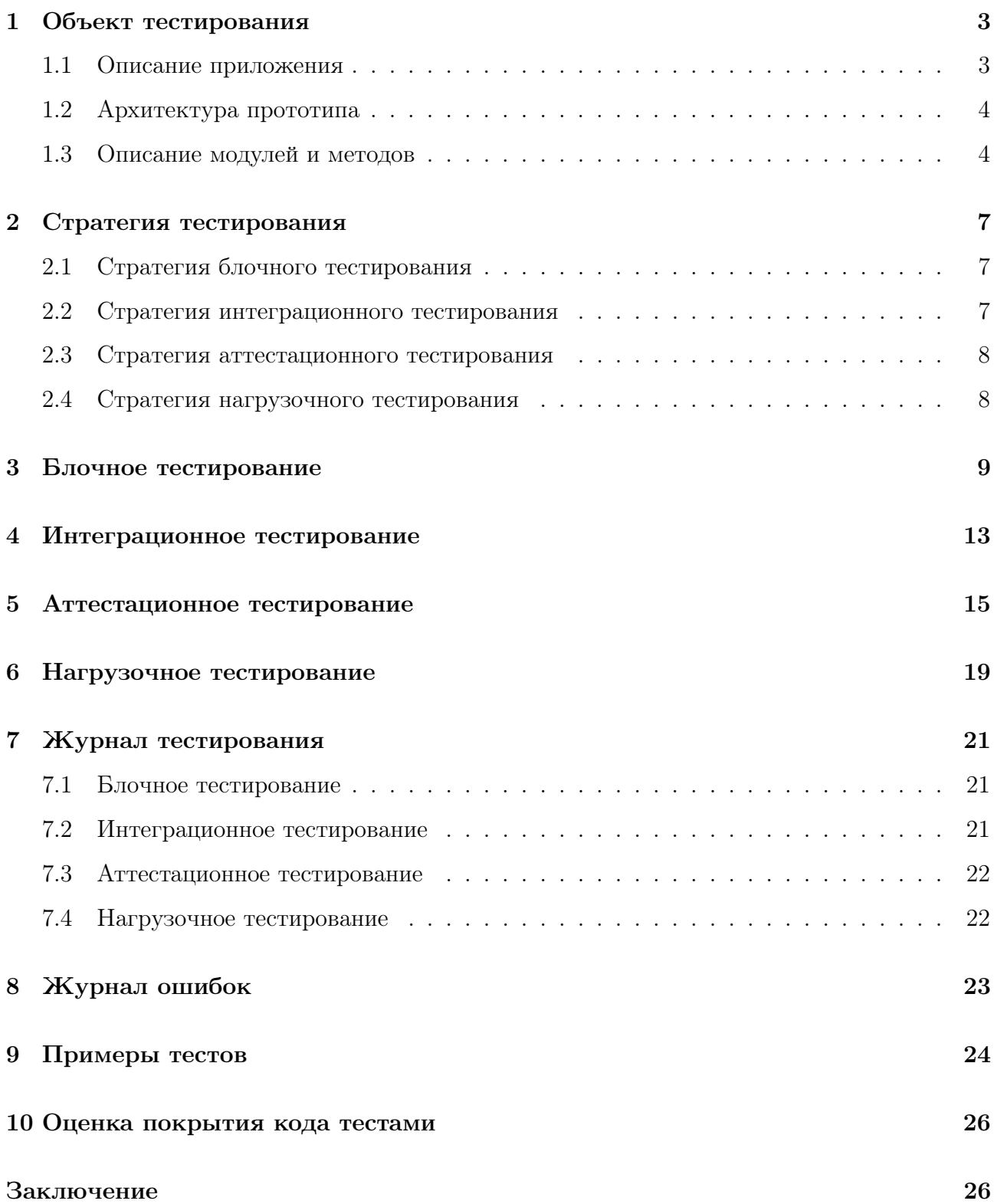

#### 1 Объект тестирования

#### 1.1 Описание приложения

Прототип кассы самообслуживания - это система, которая позволяет покупателям сканировать и оплачивать выбранные товары без помощи кассира.

Система использует несколько аппаратных компонентов, такие как RFID-считыватели, метки, а также консольное приложение для взаимодействия пользователя с данной системой.

В рамках ВКР планируется разработать программное обеспечение (ПО) для прототипа кассы самообслуживания, предназначенного для автоматизации процесса совершения покупок в магазине.

Принцип работы прототипа:

- 1. Покупатель выбирает товары, которые он хочет приобрести.
- 2. Покупатель подносит товар к считывателю.
- 3. Система сканирует каждый товар и проверяет его на наличие в базе данных.
- 4. Система отображает список товаров на экране.
- 5. Покупатель может ознакомиться со списком товаров и подтвердить покупку.
- 6. В случае оплаты, выводится сообщение об успешной покупке.
- 7. После покупки товары удаляются из базы данных.

Таким образом, ПО имеет следующие основные функции:

- 1. Сканирование RFID-меток считывателем.
- 2. Вывод на экран списка сканированных товаров (меток).
- 3. Хранение товаров (меток) с помощью базы данных.
- 4. Возможность покупки удаление меток из базы данных.

#### 1.2 Архитектура прототипа

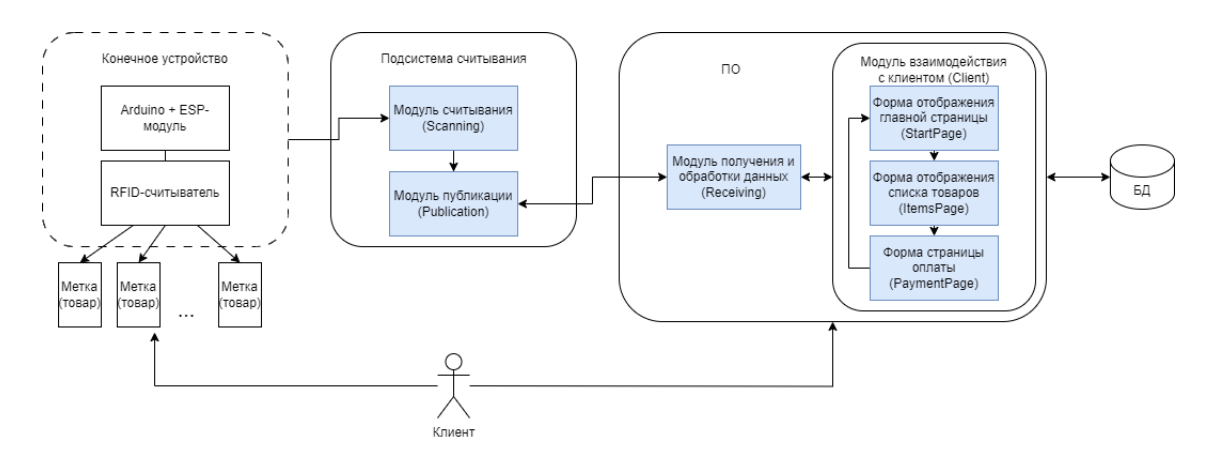

Рис. 1 – Архитектура системы

Тестируемые модули: модуль считывания, модуль публикации, модуль получения и обработки данных, а также модуль взаимодействия с клиентом.

#### 1.3 Описание модулей и методов

В качестве конечного устройства используется RFID-считыватель (модуль RC522), получающий информацию о RFID-метках, в качестве контроллера – плата Arduino, также для подключения к интернету – модуль ESP-01 на чипе ESP8266.

#### Подсистема считывания:

- 1. Модуль считывания (Scanning) отвечает за сканирование RFID-меток и получение данных о них (UID - уникальный идентификатор) с RFID-считывателя.
	- void setup() функция для инициализации модулей, подключения и настройки MQTT сервера. Косвенные входные параметры: ssid[], pass[], server[] - SSID и пароль WiFi сети, адрес и порт сервера, выходные - состояние MQTT клиента и его статус подключения.
	- void loop() функция для проверки соединения, сканирования меток и соответствия типу метки. Косвенные входные параметры: RFID метки, выходные параметры: UID метки.
- 2. Модуль публикации (Publication) отвечает за публикацию информации о метках.
	- void readRFID() функция необходима для публикации сканированных меток по MQTT протоколу на платформу. Входные косвенные параметры: UID метки,

выходные параметры: сообщение о их типе, сообщение в тему о сведениях метки (если метка типа Mifare).

Связь между модулями публикации и получения данных реализуется через MQTT протокол, работающему по принципу издатель-подписчик.

ПО:

- 1. Модуль получения и обработки данных (Receiving) отвечает за принятие сообщений по MQTT протоколу, проверку на наличие товаров в базе данных и отправку данных об этих метках в модуль взаимодействия с клиентом.
	- connect  $\text{matt}()$  функция для подключения к брокеру MQTT, косвенные входные параметры: client\_id - идентификатор клиента, broker - адрес брокера, port - порт, возвращает экземпляр класса mqtt\_client.
	- subscribe(client: mqtt client) функция для подписки на тему MQTT. Входными параметрами являются client типа mqtt\_client (косвенными - тема), выходными - on message().
	- on message(client, userdata, msg) функция для получения сообщений и проверку на наличие товаров в БД. Входные параметры: client - это экземпляр MQTT клиента, userdata - это данные, которые были переданы при подписке на тему, msg - это объект сообщения, который передает в качестве сообщения UID метки. Функция возвращает обновленный список покупок buylist.
	- $run()$  функция для запуска MQTT-клиента. Косвенные входные параметры: client - это экземпляр MQTT клиента, выходные параметры: mutex (используется для синхронизации доступа к теме buylist).
- 2. Модуль взаимодействия с клиентом (Client) модуль, отвечающий за отображение интерфейса приложения, вывод на экран списков товаров и осуществление покупки.
	- class MainApplication() главное окно приложения, содержит контейнер для фреймов и словарь для хранения ссылок на все фреймы. Функции: \_\_init\_\_(self) инициализирует главное окно приложения и создает контейнер для фреймов. Входные параметры: объект класса, выходные параметры: экземпляр класса MainApplication.

show frame(cont) переключает видимость фрейма на указанный. Входные параметры: cont - класс фрейма, который нужно отобразить.

- class StartPage() класс представляет собой первую страницу приложения. Функции: init (self, parent, controller) инициализирует начальную страницу приложения. Входные параметры: parent - родительский фрейм, controller - экземпляр класса MainApplication, выходные параметры: экземпляр класса StartPage.
- class ItemsPage() класс представляет собой страницу приложения с отображением списка покупок.

Функции: \_\_init\_\_(self, parent, controller) инициализирует страницу для вывода списка товаров. Входные параметры: parent - родительский фрейм, controller - экземпляр класса MainApplication, выходные параметры: экземпляр класса ItemsPage.

update\_list(text) - функция для отображения обновленного списка покупок. Входные параметры: text - UID метки, text\_field - ссылка на текстовое поле (косвенный параметр), выходные параметры: обновленное поле text\_field.

• class PaymentPage() - класс представляет собой страницу оплаты. Функции: \_\_init\_\_(self, parent, controller) инициализирует страницу оплаты. Входные параметры: parent - родительский фрейм, controller - экземпляр класса MainApplication, выходные параметры: экземпляр класса PaymentPage. clear  $list()$  - функция для удаления товаров из БД. Входные параметры: buylist - список товаров, выходные параметры: сообщение о статусе оплаты.

База данных (Redis) хранит все данные о RFID-метках.

## 2 Стратегия тестирования

#### 2.1 Стратегия блочного тестирования

Unit-тестирование (модульное тестирование) — процесс, позволяющий проверить на корректность единицы исходного кода, наборы из одного или более программных модулей вместе с соответствующими управляющими данными, процедурами использования и обработки. Идея состоит в том, чтобы писать тесты для каждой нетривиальной функции или метода. Это позволяет достаточно быстро проверить, не привело ли очередное изменение кода к регрессии, то есть к появлению ошибок в уже оттестированных местах программы, а также облегчает обнаружение и устранение таких ошибок.

Для выполнения блочного тестирования будут использоваться библиотека PyTest.

#### 2.2 Стратегия интеграционного тестирования

Интеграционное тестирование — одна из фаз тестирования программного обеспечения, при которой отдельные программные модули объединяются и тестируются в группе. Обычно интеграционное тестирование проводится после модульного тестирования и предшествует системному тестированию. Используется библиотека PyTest.

Целью интеграционного тестирования является проверка соответствия проектируемых единиц функциональным, приёмным и требованиям надежности. Тестирование этих проектируемых единиц — объединения, множества или группы модулей — выполняется через их интерфейс, с использованием тестирования «чёрного ящика».

Интеграционному тестированию подлежат следующие взаимодействия модулей:

- Связь 1. Модуль считывания  $\rightarrow$  Модуль публикации (считывание UID меток и передача их в модуль для публикации в тему).
- Связь 2. Модуль публикации –> Модуль получения и обработки данных (получение сообщения от модуля публикации и передача сообщения с данными товара в модуль получения и обработки).
- Связь 3. Модуль получения и обработки данных  $\rightarrow$  Модуль взаимодействия с клиентом –> База данных (получение сообщения с UID метки и передача модулю взаимодействия данных этого товара для отображения в списке покупок, если товар хранится в БД).

• Связь 4. Модуль взаимодействия с клиентом –> База данных (сканированный список товаров от пользователя передается в базу данных для их удаления).

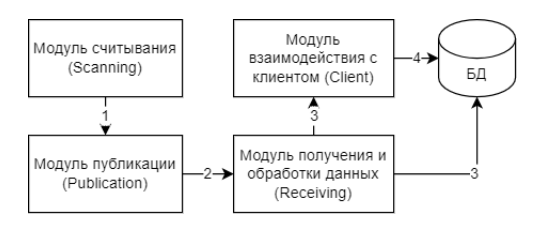

Рис. 2 – Стратегия интеграционного тестирования

#### 2.3 Стратегия аттестационного тестирования

Аттестационное тестирование - процесс тестирования пользователем, являющийся по сути первичным обнаружением ошибок. Методы ручного тестирования достаточно эффективны с точки зрения нахождения ошибок, так что один или несколько из них должны использоваться в каждом программном проекте.

Аттестационное тестирование будет проводиться вручную.

#### 2.4 Стратегия нагрузочного тестирования

Нагрузочное тестирование – это процесс умышленной нагрузки системы, с целью определения показателей производительности, времени отклика, проверки соответствия требованиям, которые были предъявлены к данной системе.

Целью данного тестирования является оценка производительности и работоспособности тестируемого модуля. Для такого вида тестирования будет использоваться Locust. Locust - это открытый инструмент для нагрузочного тестирования, который позволяет написать сценарии тестирования на Python. Он позволяет определить поведение виртуальных пользователей в коде и генерировать нагрузку на вашу систему.

Данные, на которых будет проводиться нагрузочный тест:

- Список из 5 RFID-меток
- $\bullet$  Список из 10 RFID-меток
- $\bullet$  Список из 50 RFID-меток
- $\bullet$  Список из 100 RFID-меток

Каждая метка отправляется в модуль публикации с таймаутом равным в 1 секунду.

# 3 Блочное тестирование

## Тест Б1 [позитивный]

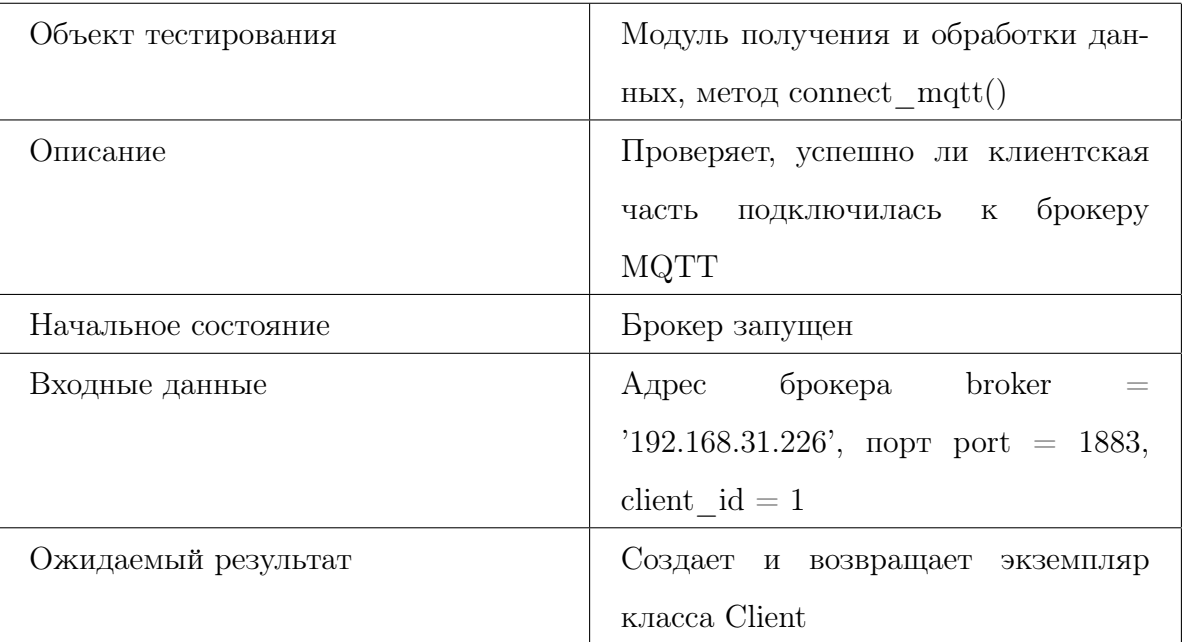

## Тест Б2 [негативный]

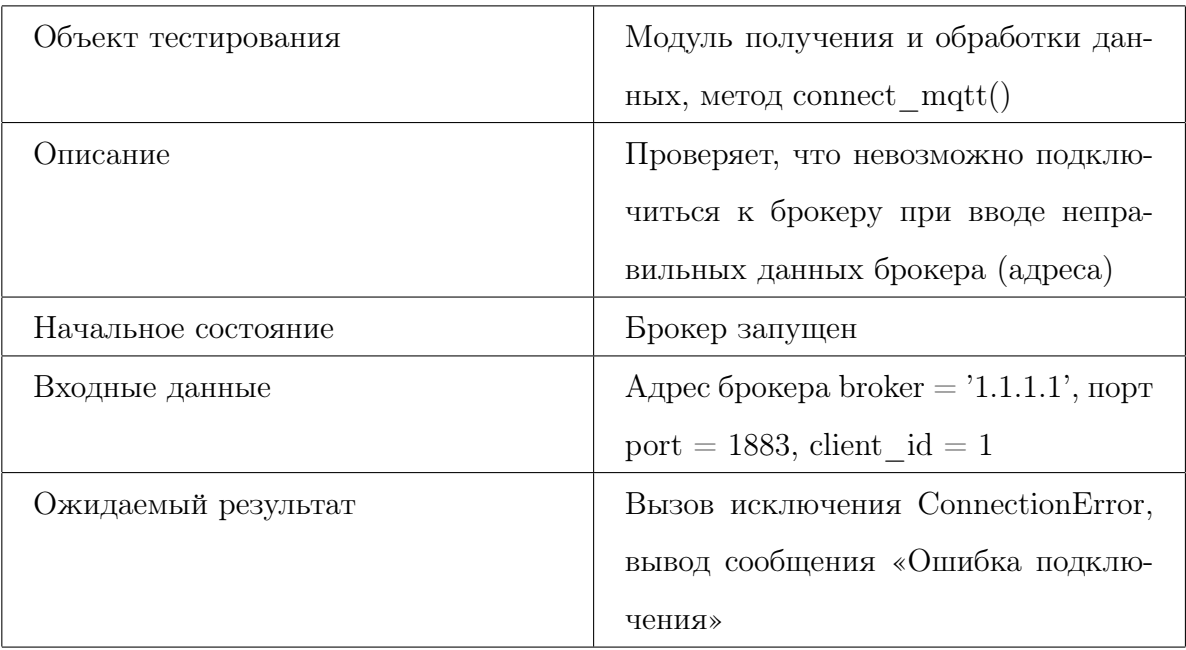

## Тест Б3 [негативный]

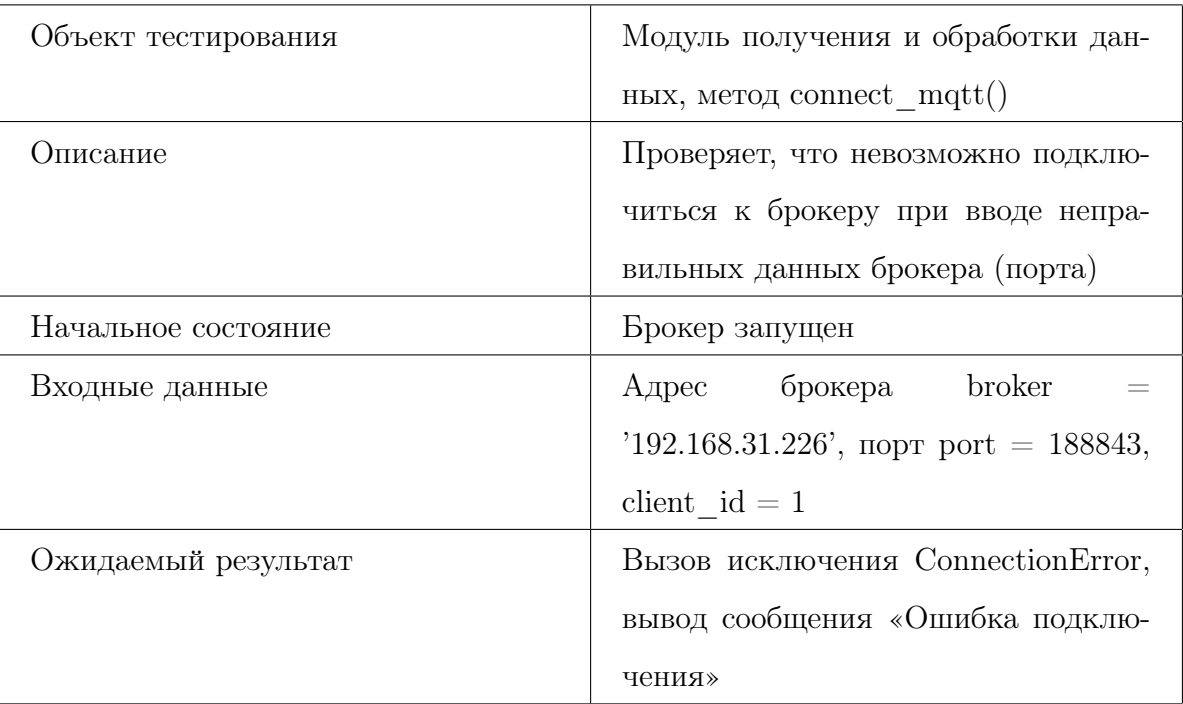

#### Тест Б4 [позитивный]

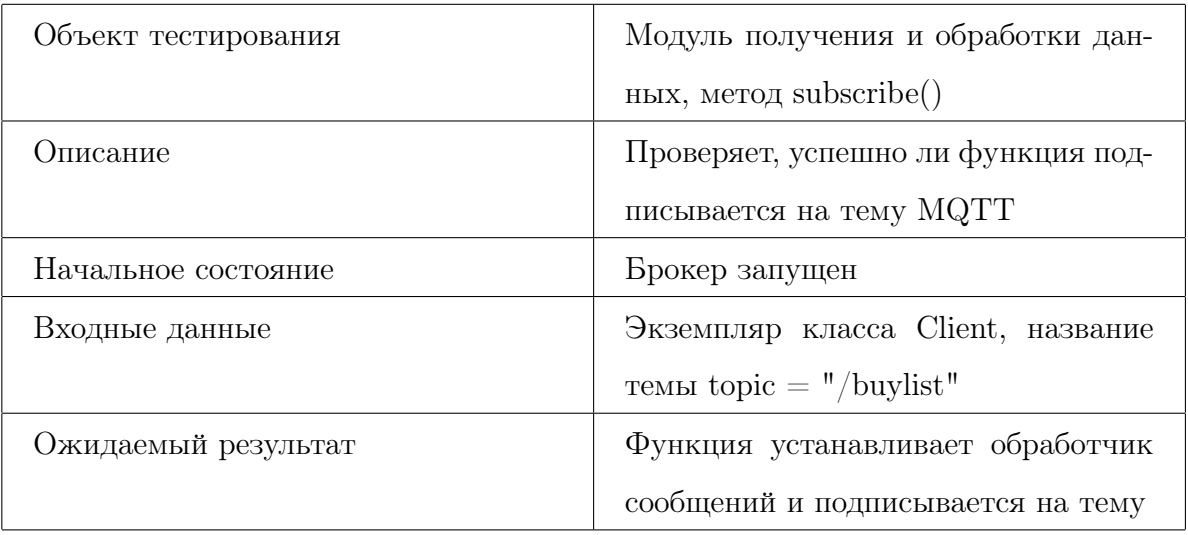

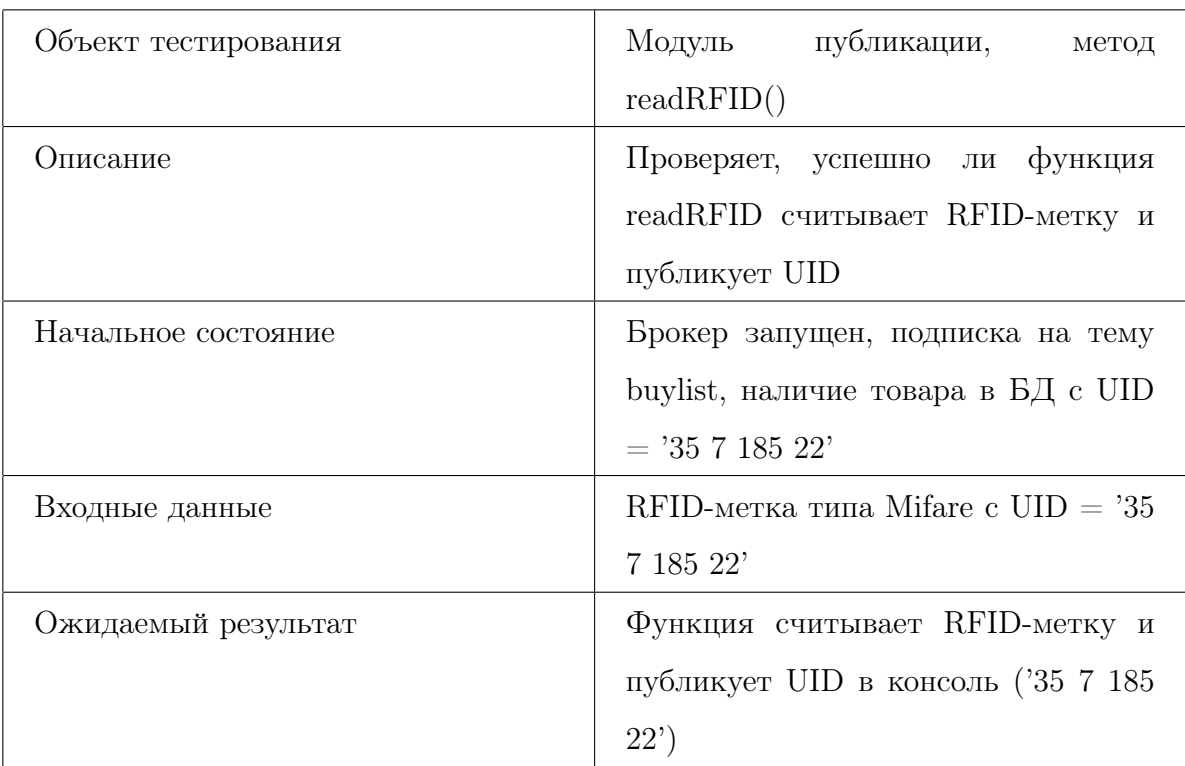

## Тест Б5 [позитивный]

#### Тест Б6 [негативный]

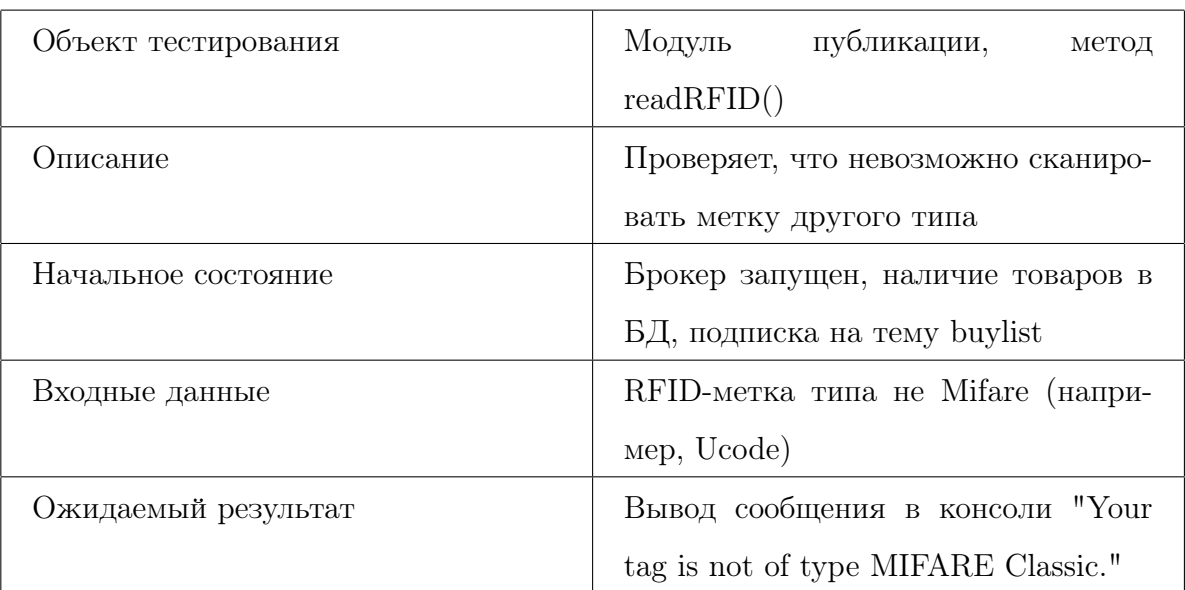

## Тест Б7 [позитивный]

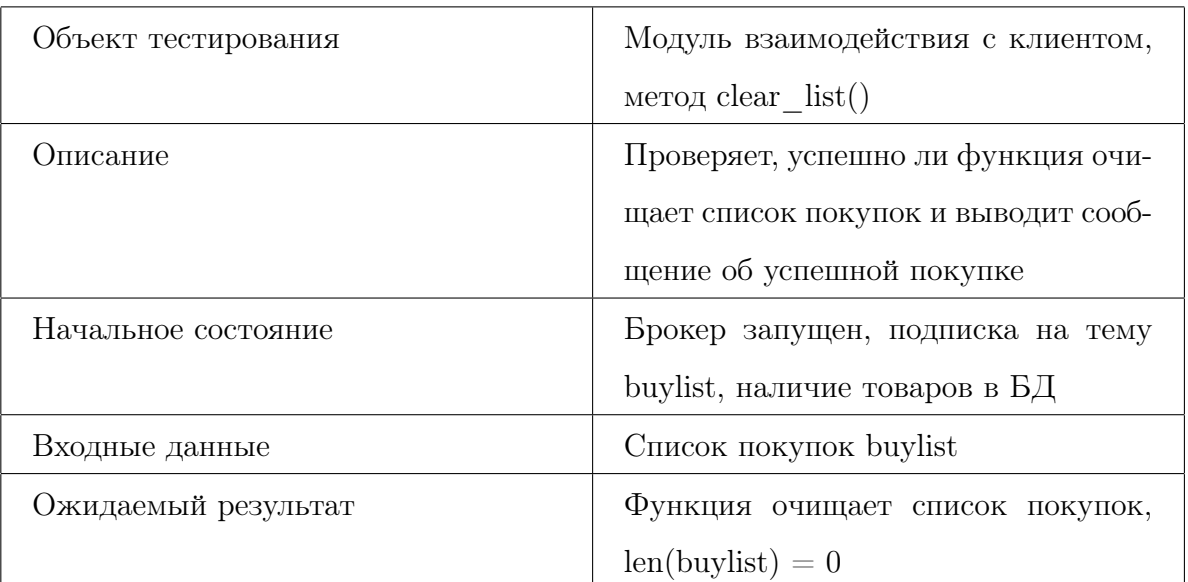

#### Тест Б8 [позитивный]

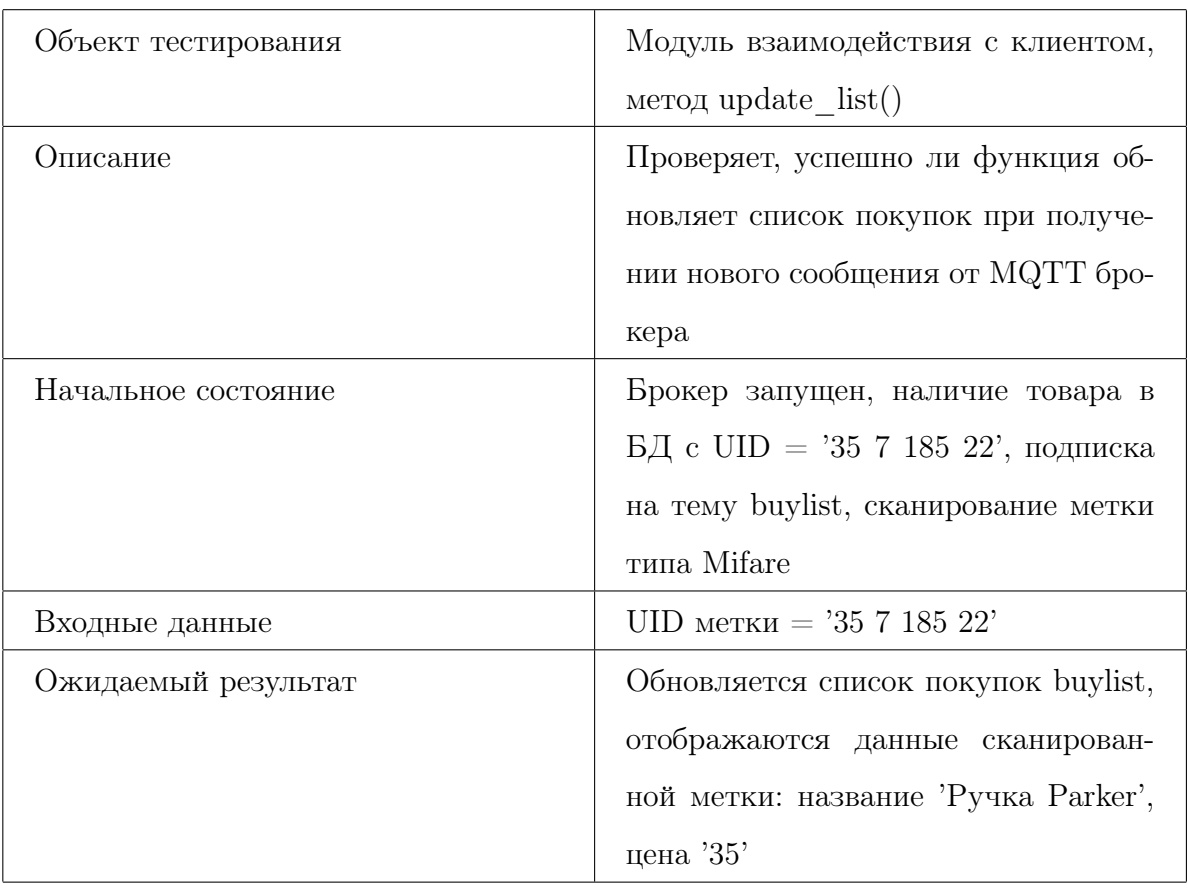

# 4 Интеграционное тестирование

#### Тест И1 [позитивный]

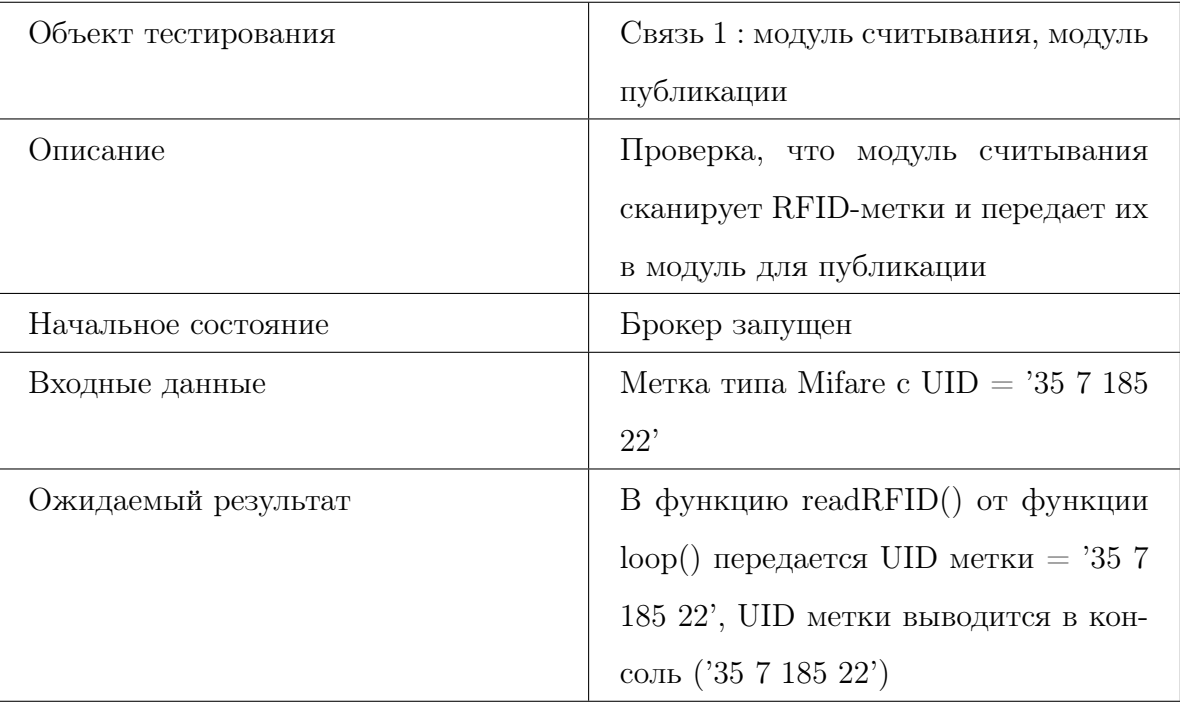

## Тест И2 [позитивный]

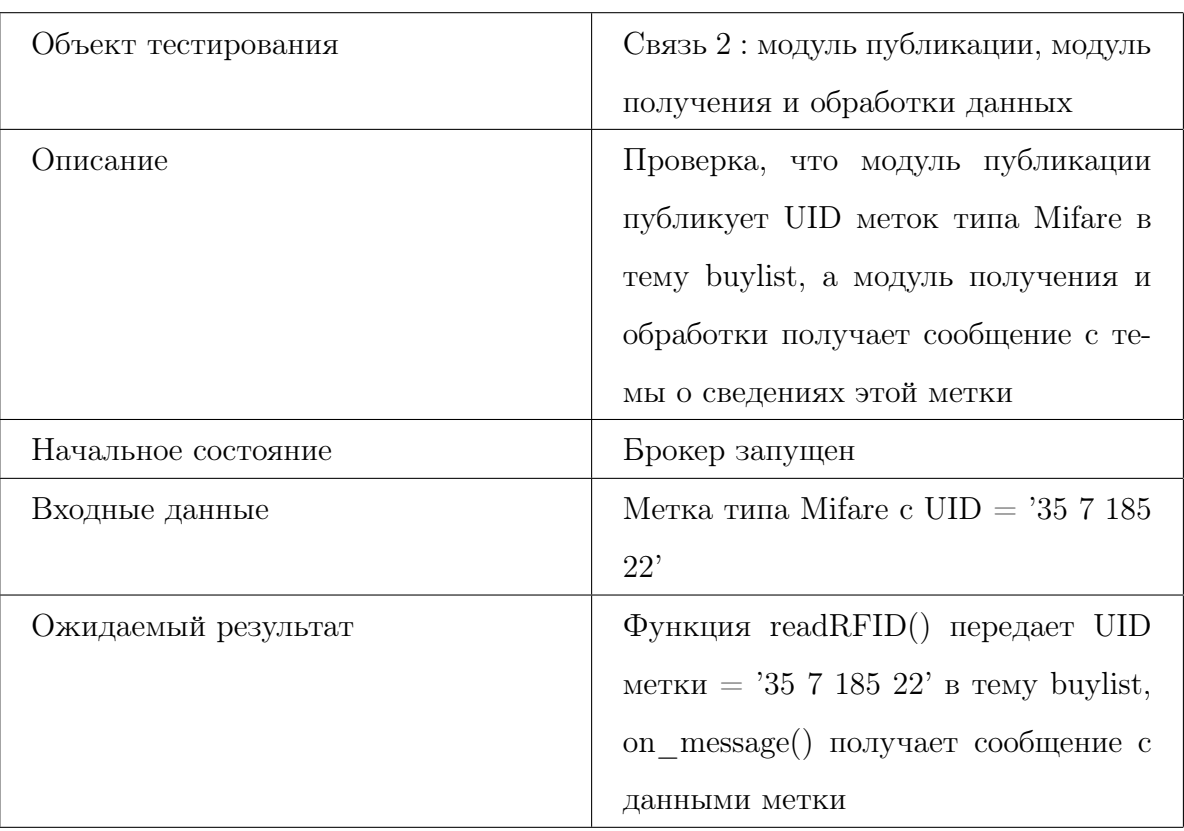

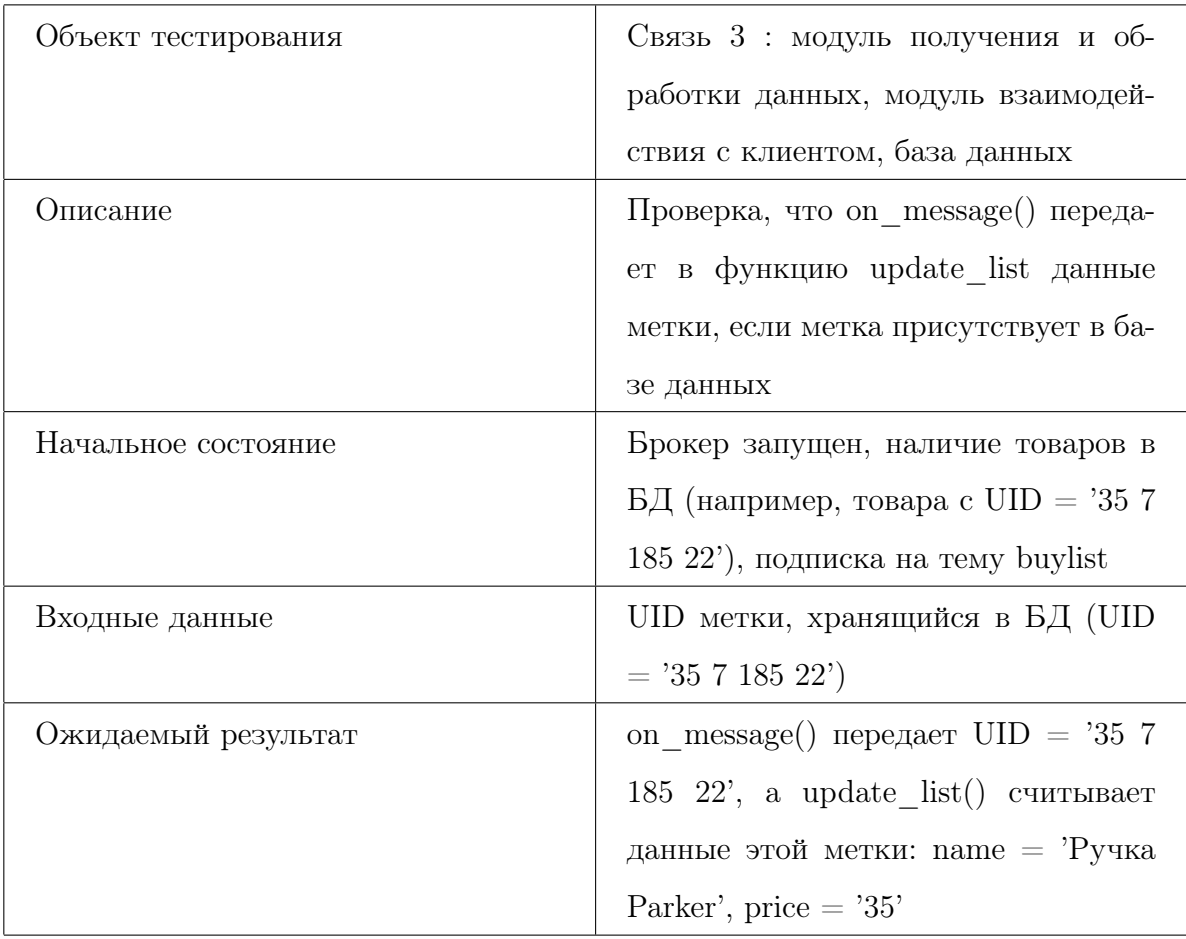

## Тест И3 [позитивный]

## Тест И4 [позитивный]

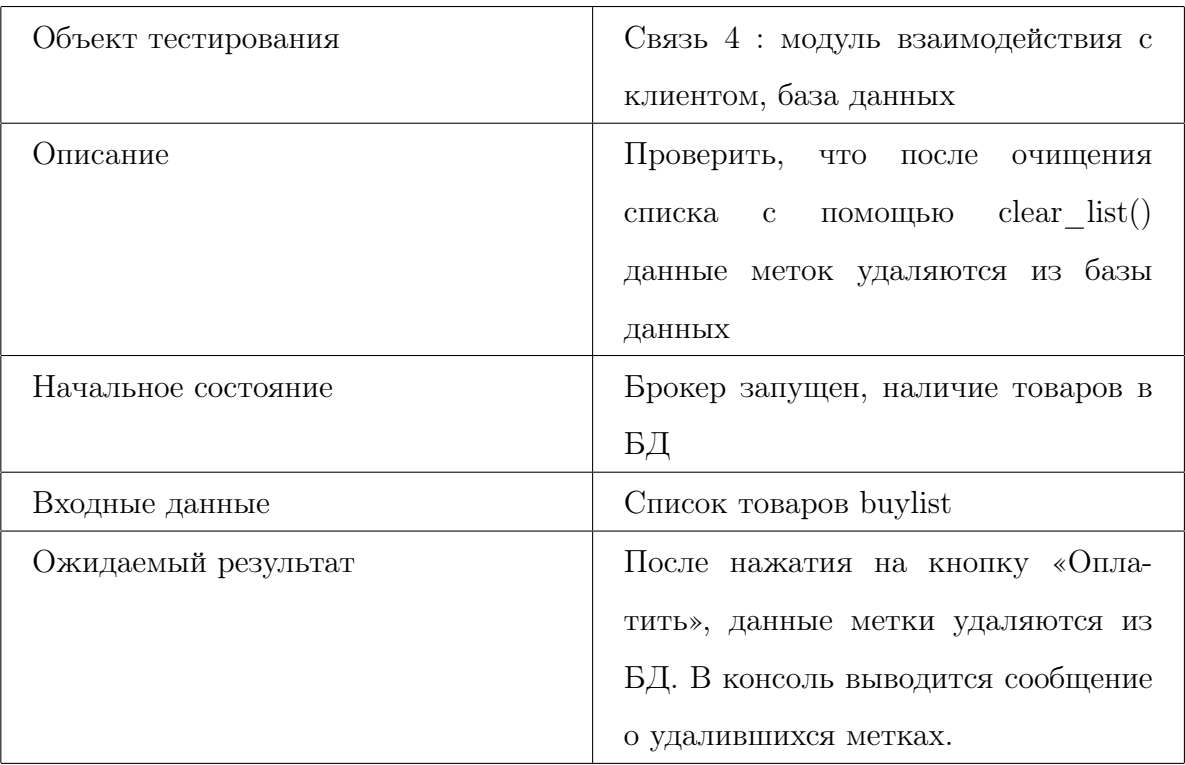

# 5 Аттестационное тестирование

#### Тест А1 [позитивный]

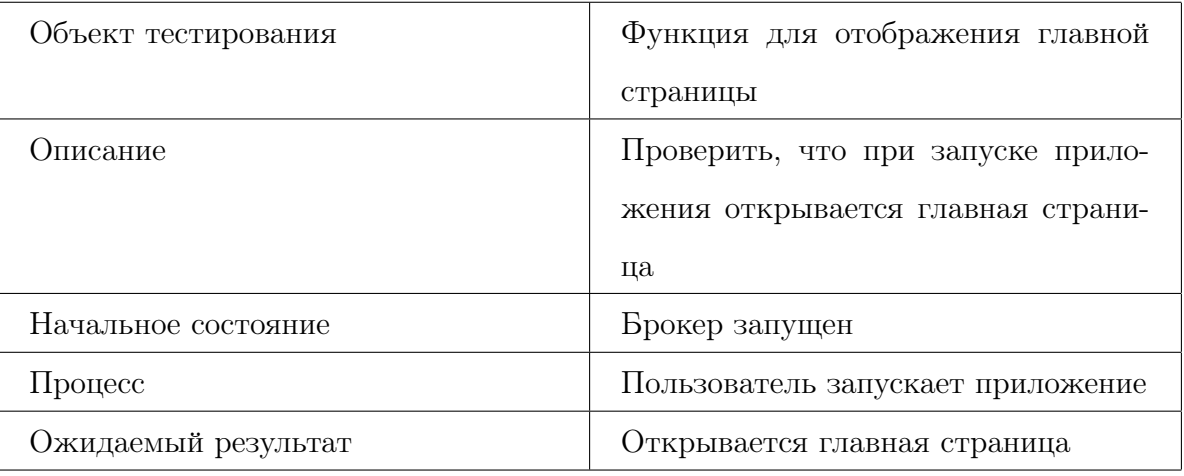

#### Тест А2 [позитивный]

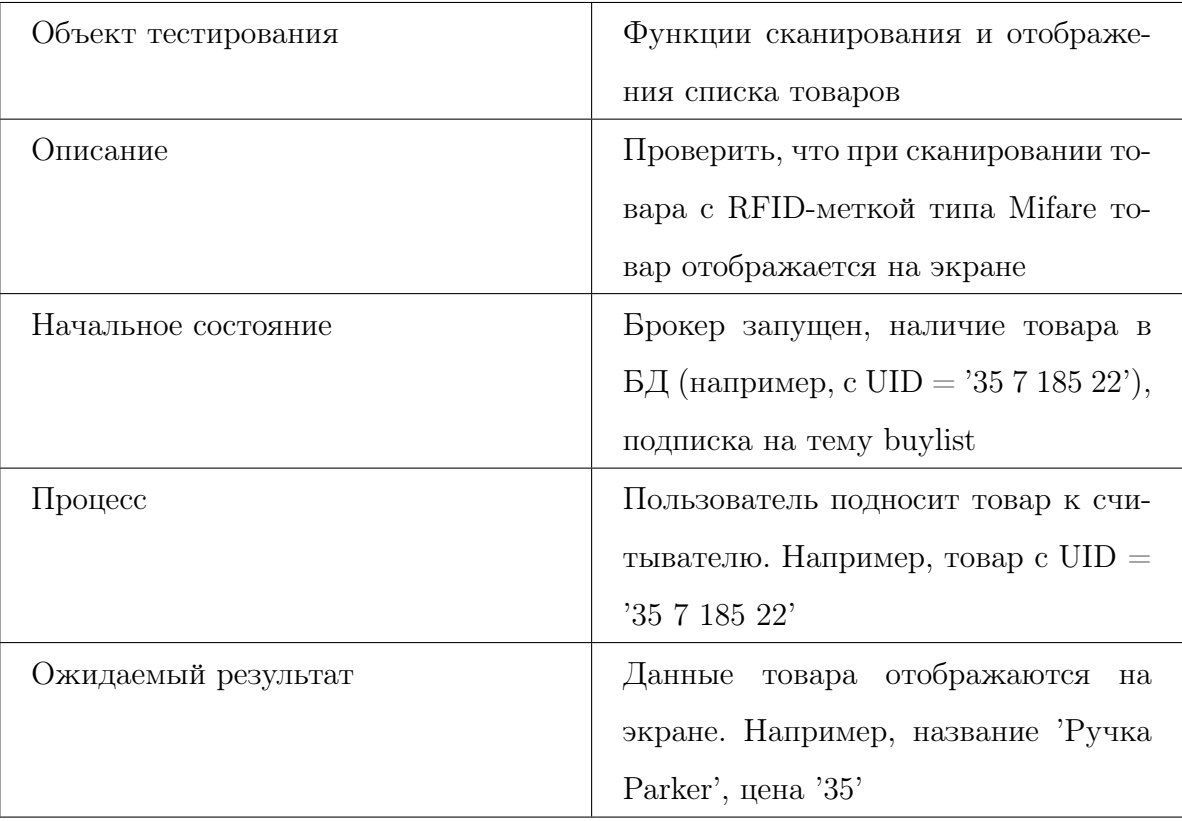

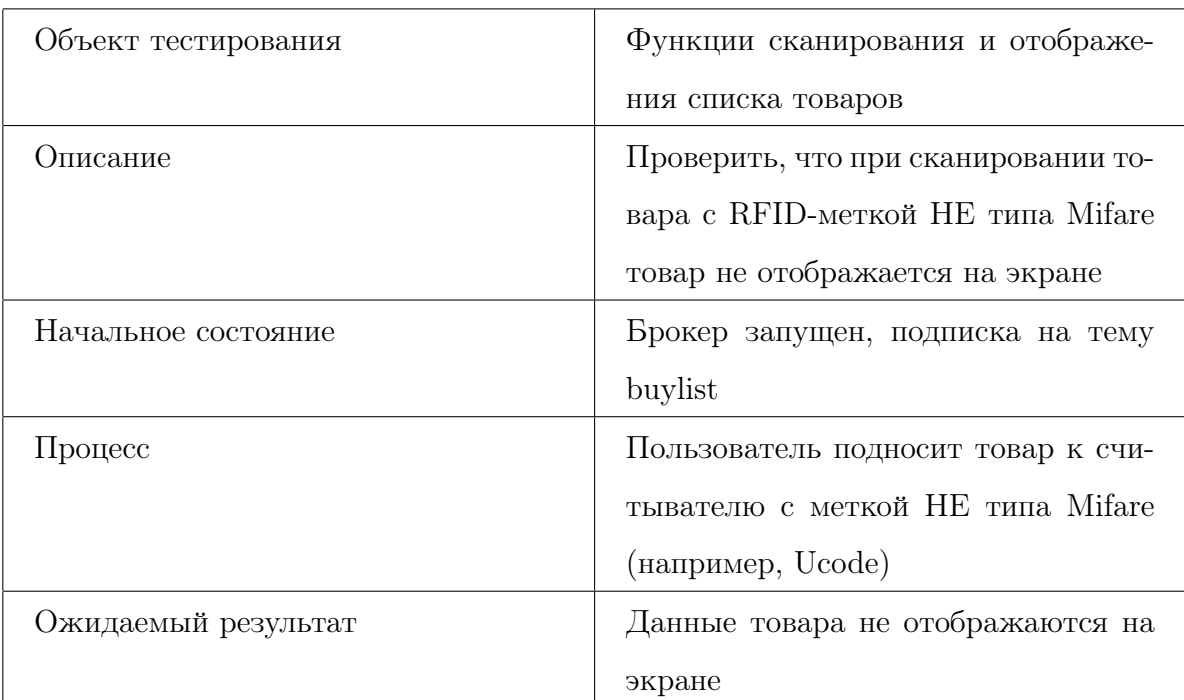

## Тест А3 [негативный]

#### Тест А4 [позитивный]

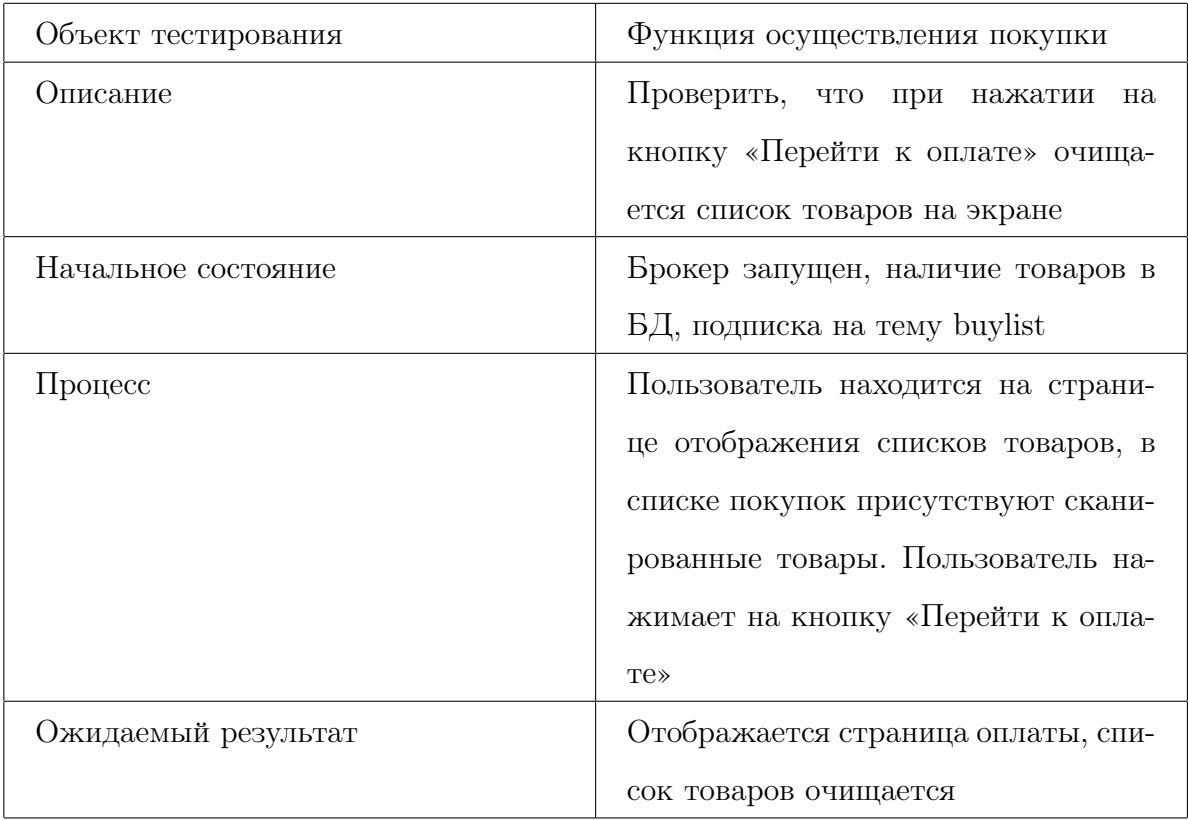

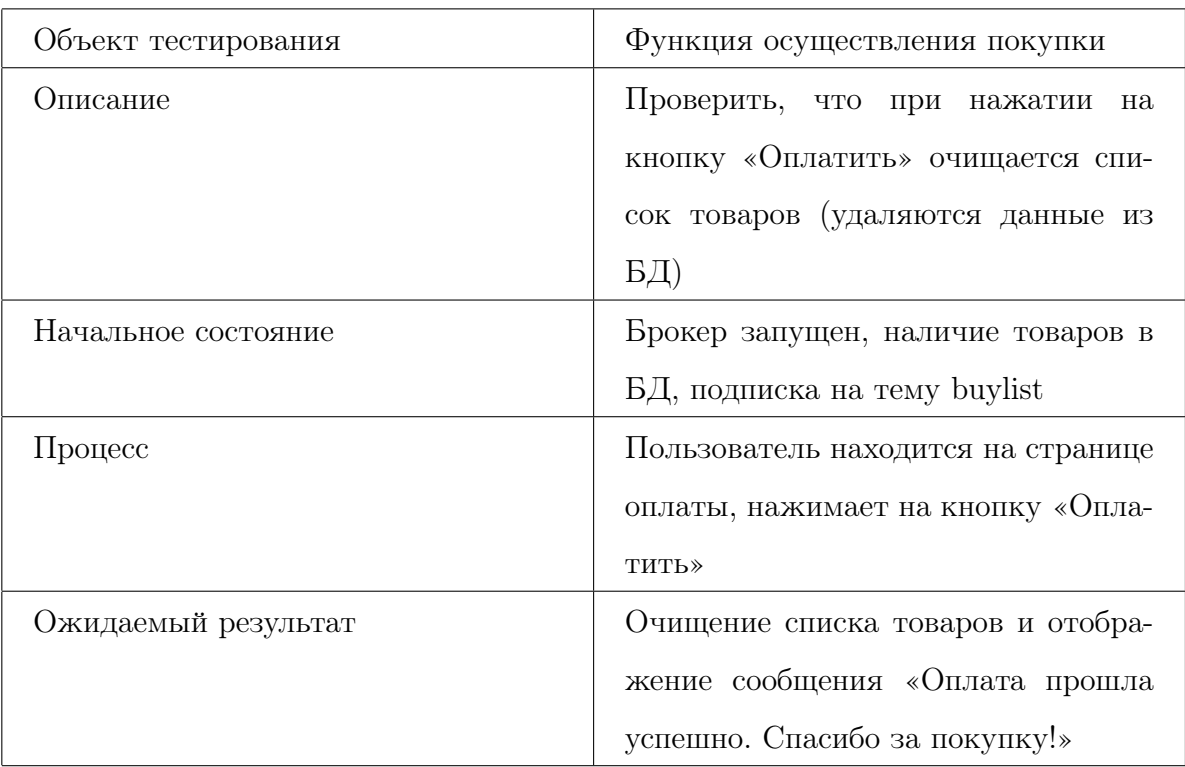

## Тест А5 [позитивный]

#### Тест А6 [позитивный]

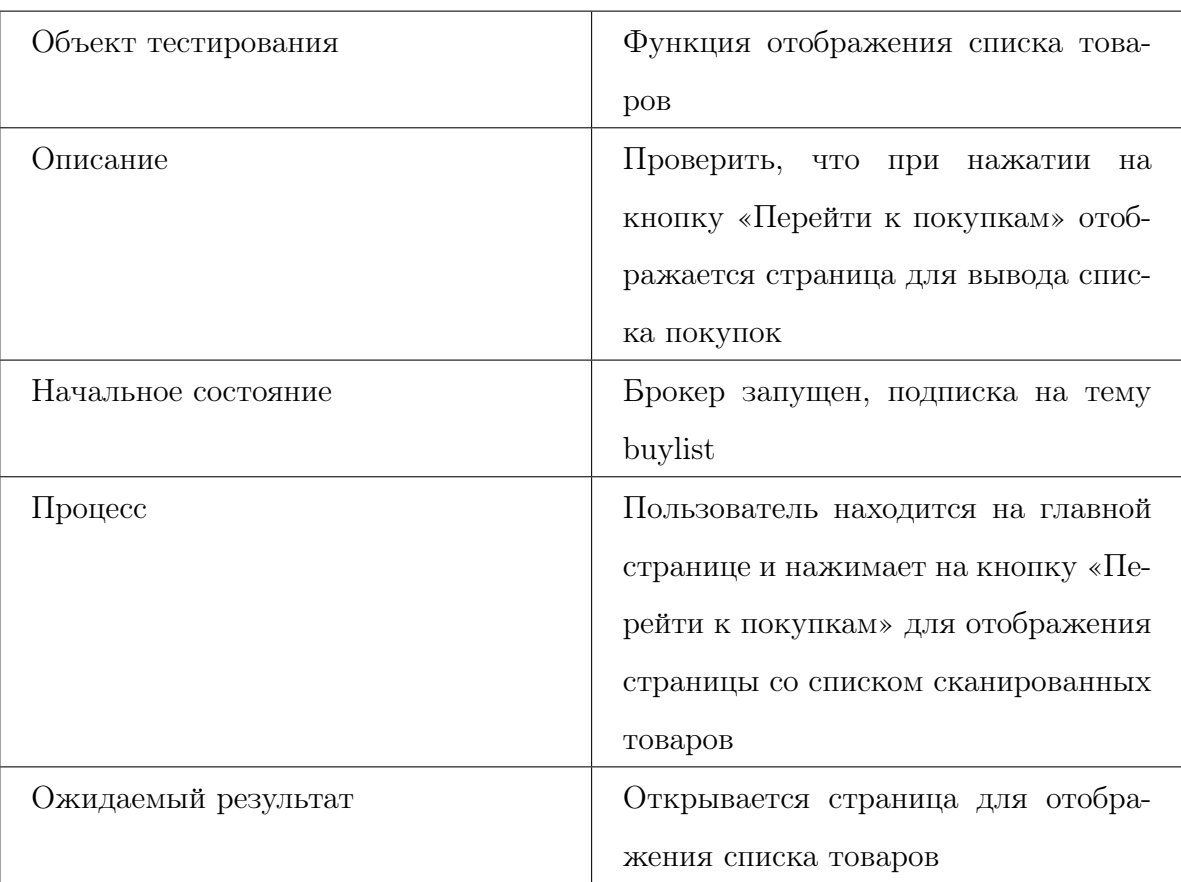

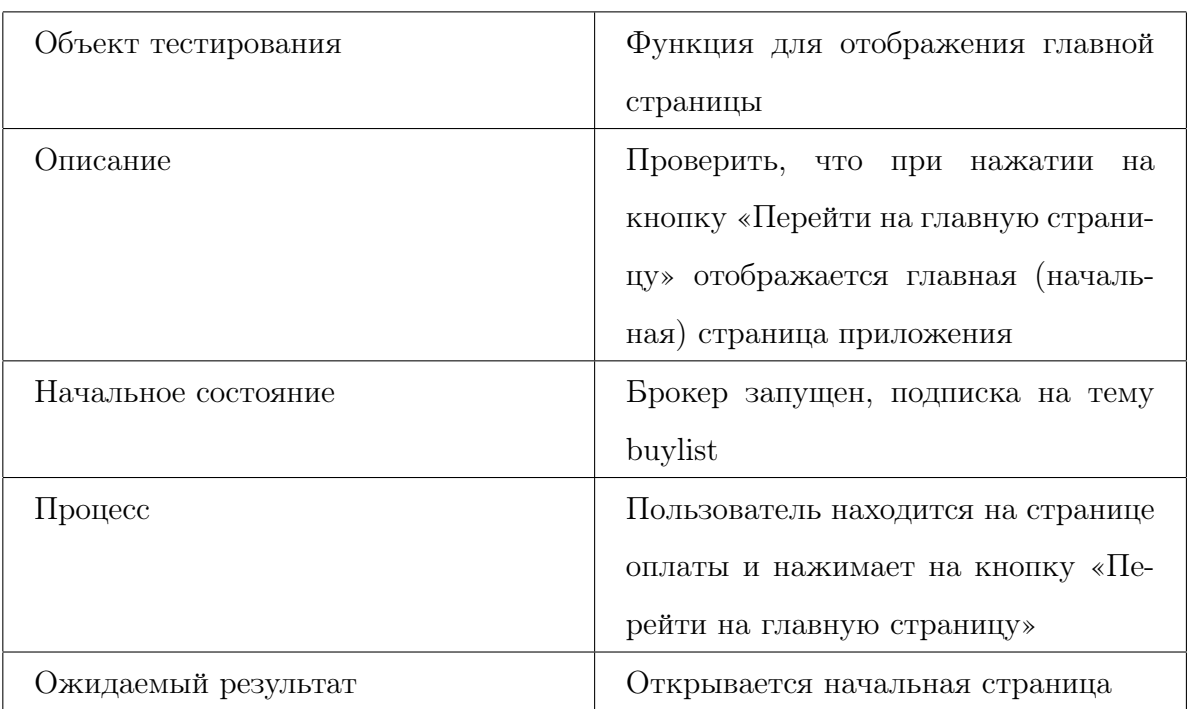

## Тест А7 [позитивный]

# 6 Нагрузочное тестирование

#### Тест Н1

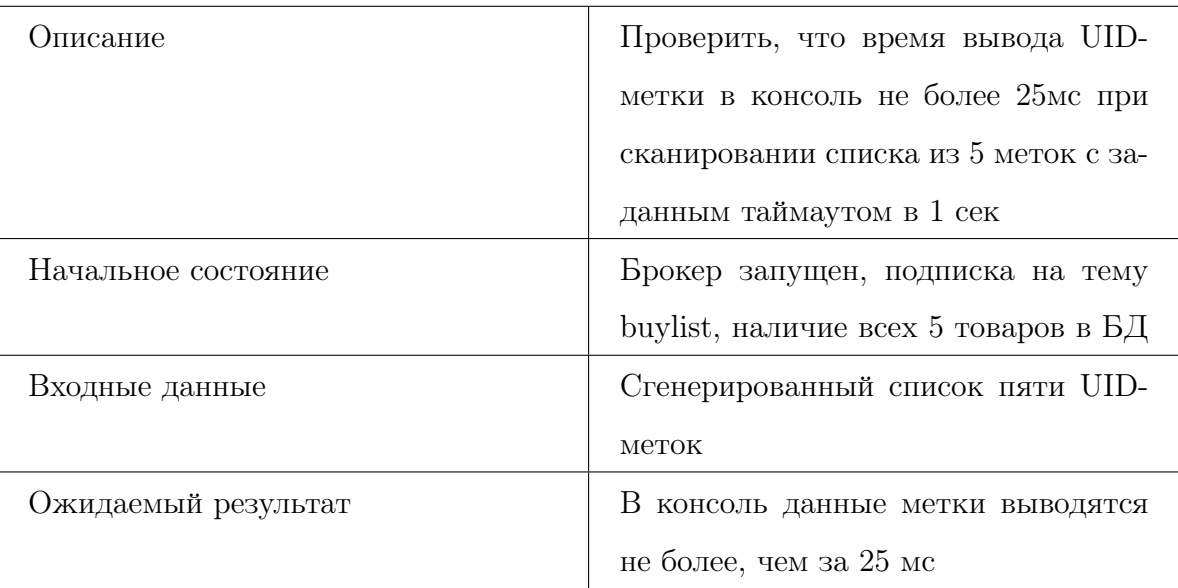

#### Тест Н2

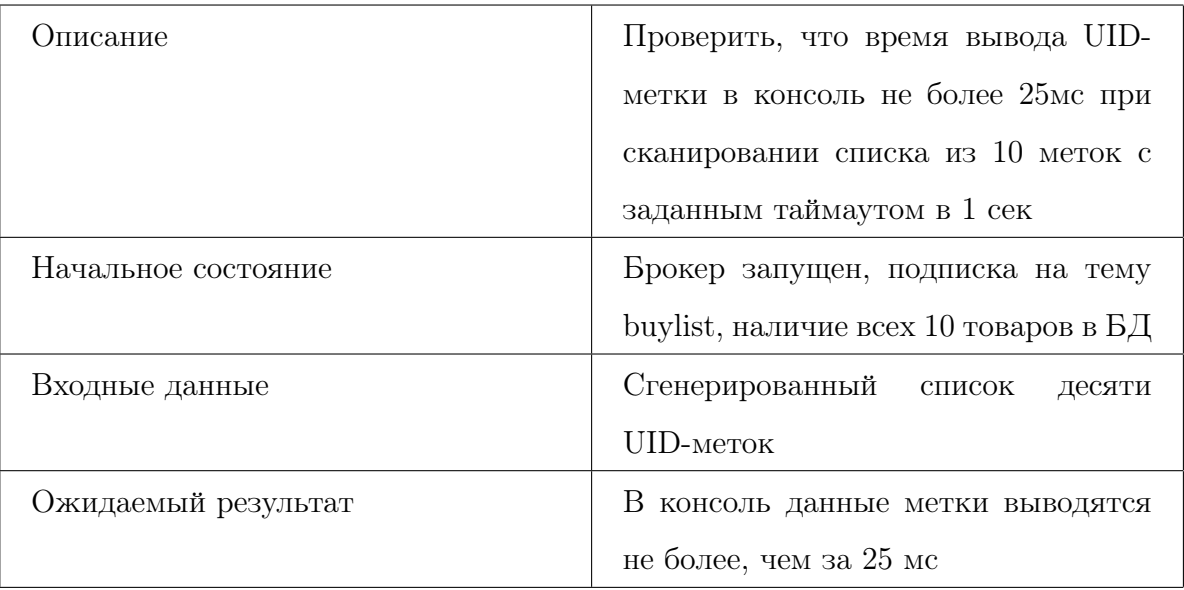

#### Тест Н3

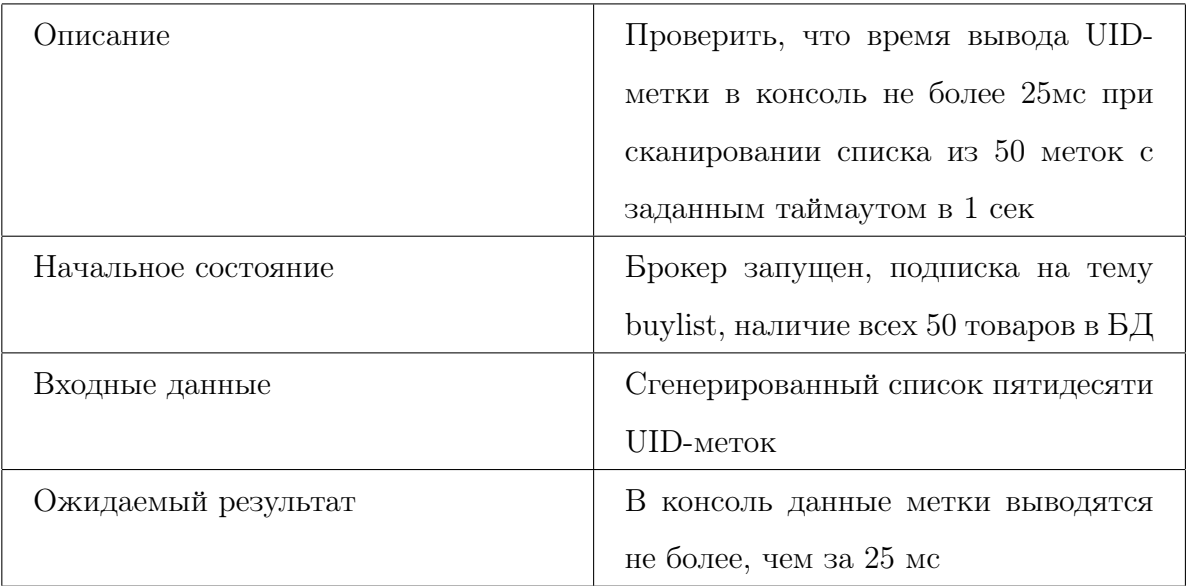

#### Тест Н4

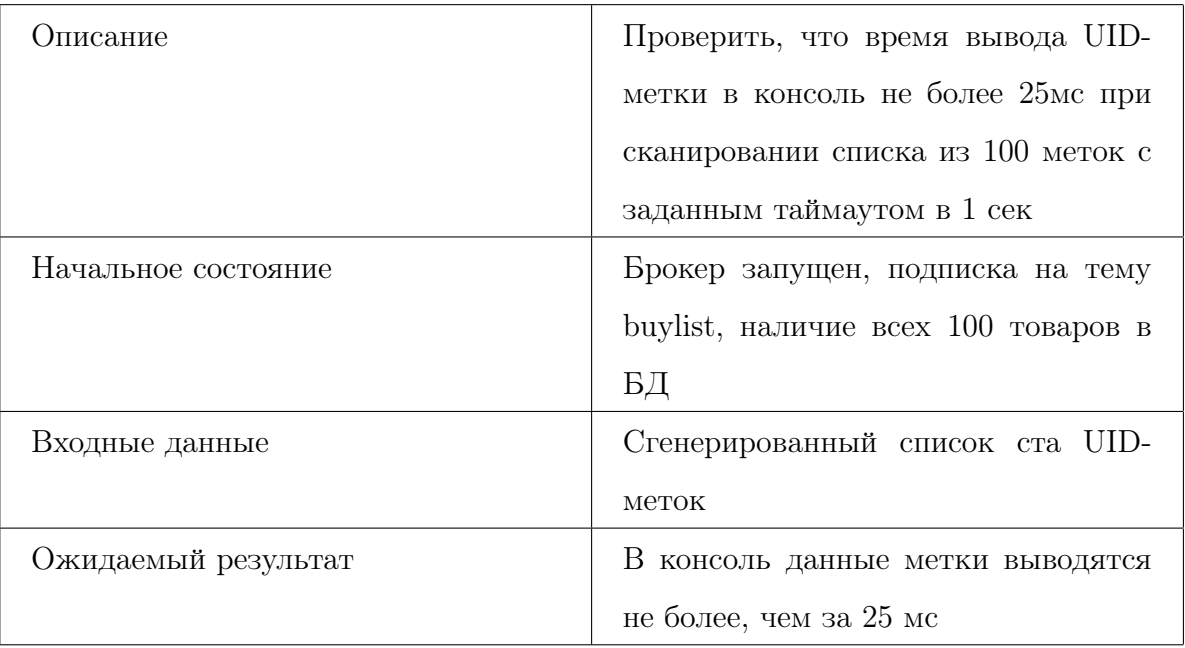

# 7 Журнал тестирования

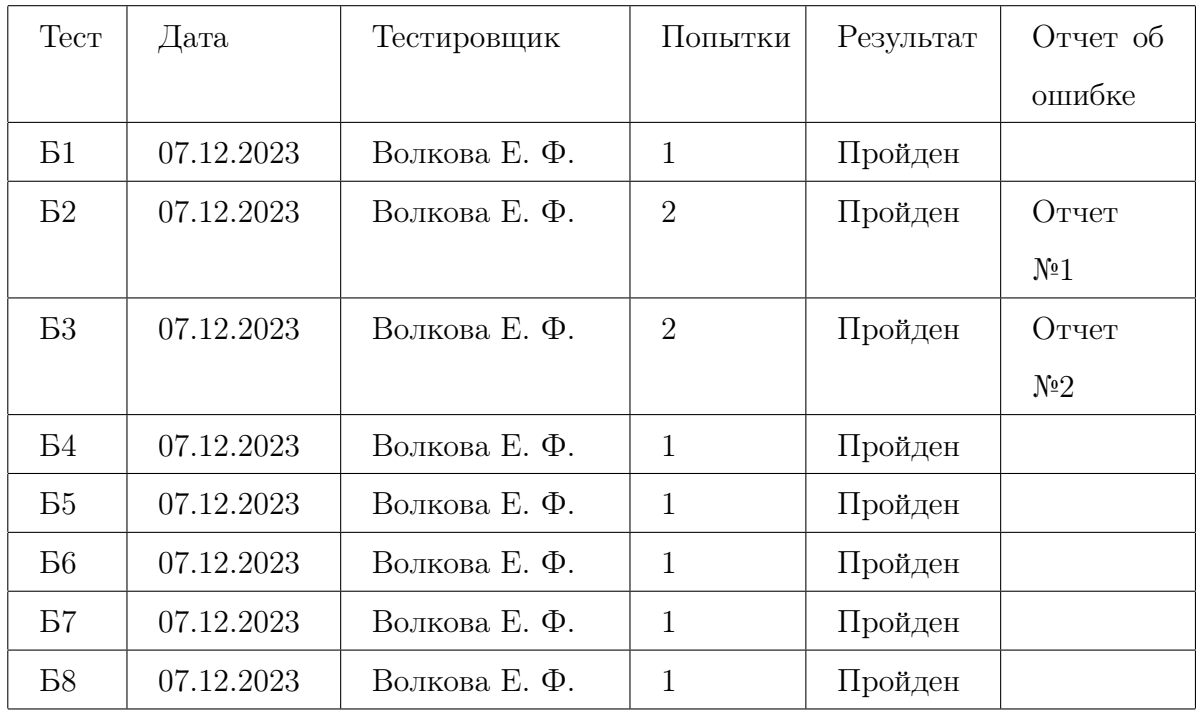

#### 7.1 Блочное тестирование

## 7.2 Интеграционное тестирование

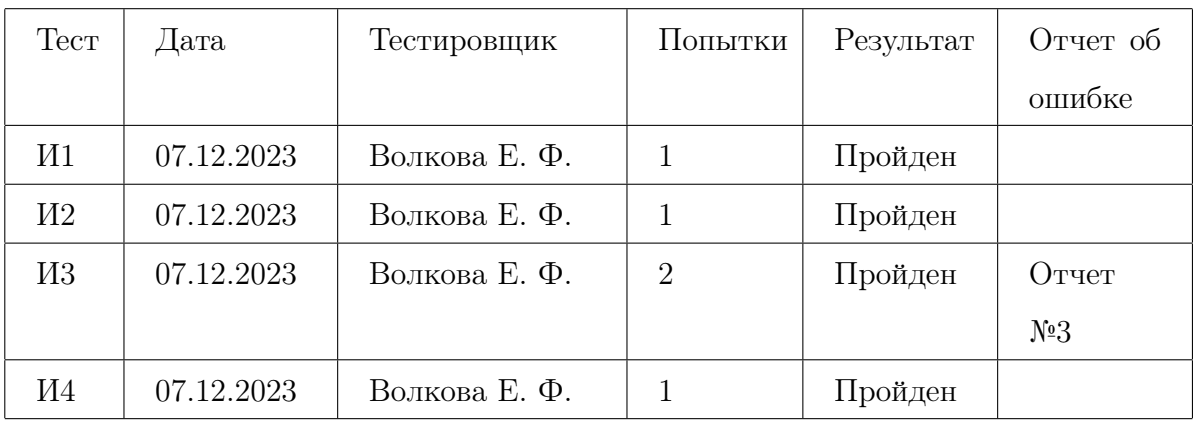

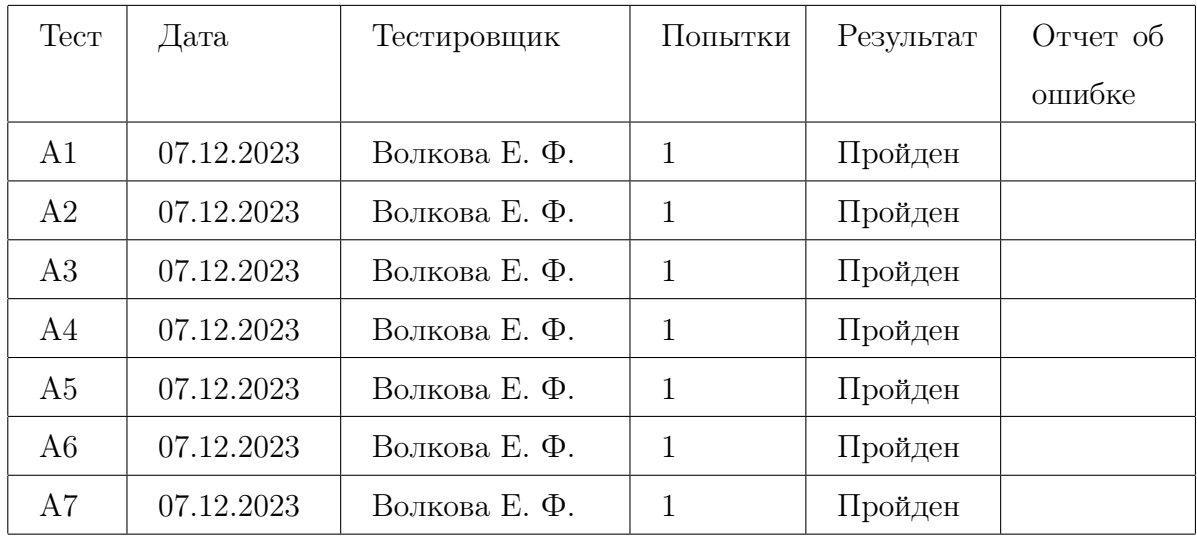

# 7.3 Аттестационное тестирование

# 7.4 Нагрузочное тестирование

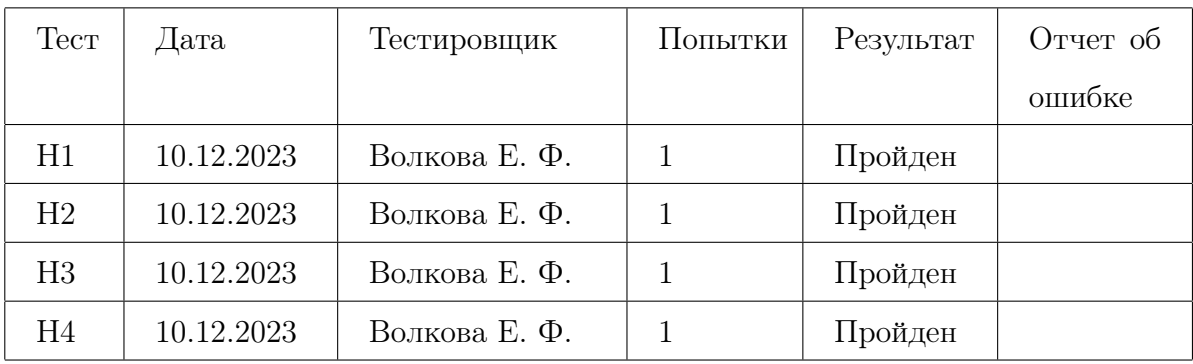

# 8 Журнал ошибок

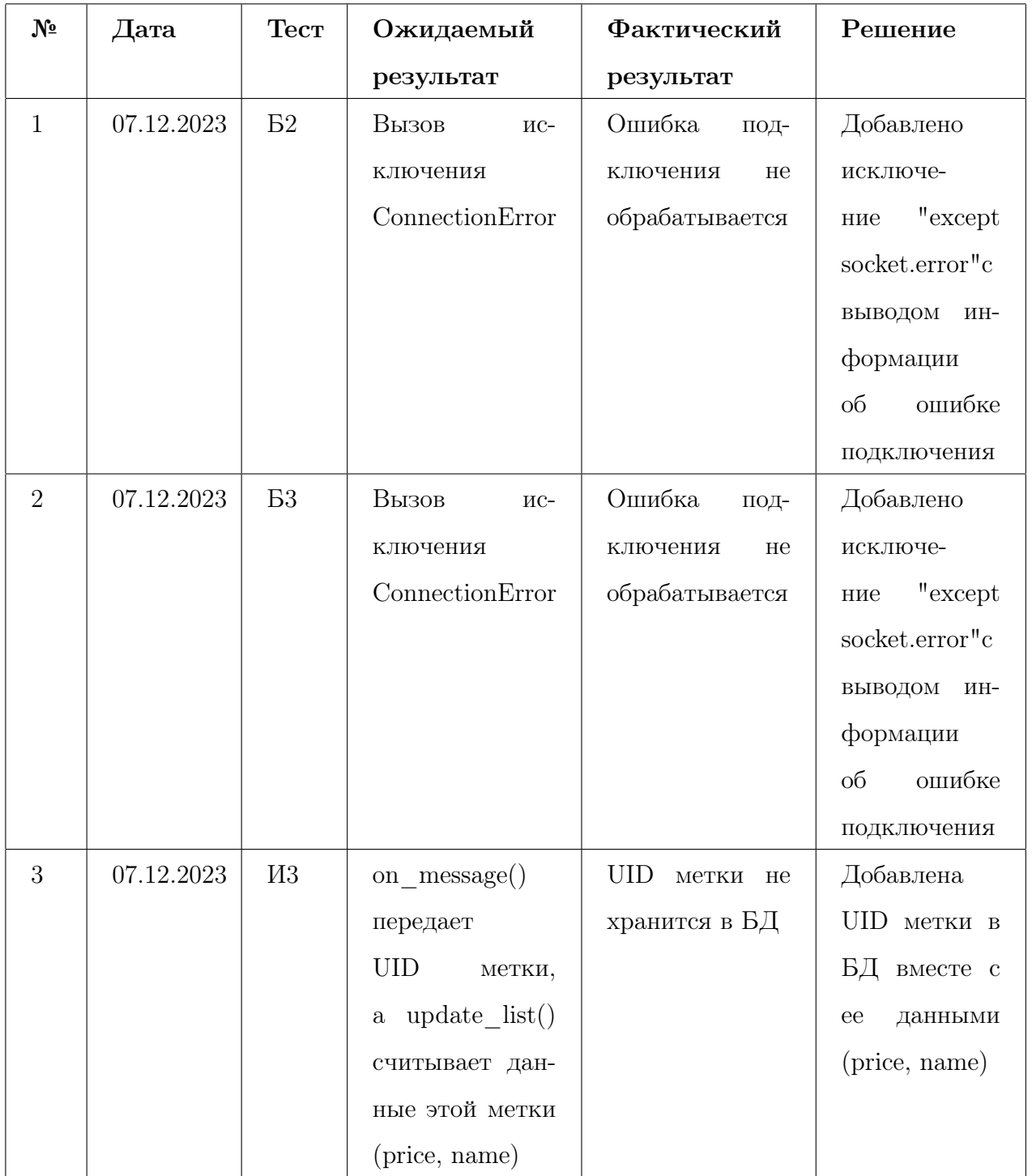

#### 9 Примеры тестов

```
1 # Пример блочного теста
2 def test_clear_list(self):
3 # Добавляем некоторые элементы в buylist
4 buylist.append('item1')
       5 buylist.append('item2')
6 buylist.append('item3')
       7 # Вызываем функцию clear_list
8 clear_list()
9 # Проверяем, что buylist очищен
10 self.assertEqual(len(buylist), 0)
```

```
1 # Пример блочного теста
2 def test_connect_mqtt(self):
3 # Создаем экземпляр mqtt_client.Client для имитации брокера
4 broker = mqtt_client.Client("test_broker")
5 port = 1883 # стандартный порт для MQTT
6 client_id = "test_client"
      7 # Вызываем функцию, которую мы тестируем
      8 result = connect_mqtt(broker, port, client_id)
9 # Проверяем, что результат является экземпляром mqtt_client.Client
10 self.assertIsInstance(result, mqtt_client.Client)
11 # Проверяем, что экземпляр client был подключен к брокеру
12 self.assertTrue(result.is_connected())
```

```
1 # Пример интеграционного теста
2 def test_clear():
3 mock_redis = mock.MagicMock()
4 mock_client = mock.MagicMock()
     mock\_buylist = ['uid']6 # Замена реальных объектов на моки
7 with mock.patch('module.r', mock_redis), \
8 mock.patch('module.buylist', mock_buylist), \
9 mock.patch('module.mutex', 0):
10 # Вызов функции clear_list
11 clear list()
12 # Проверка, что метод delete был вызван для каждого элемента в buylist
13 for uid in mock_buylist:
```
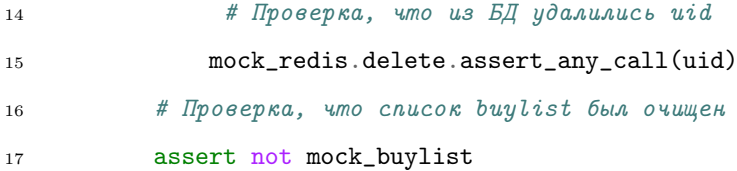

#### 10 Оценка покрытия кода тестами

Для оценки покрытия кода был использован PyTest-Cov. Это плагин для фреймворка тестирования PyTest, который позволяет анализировать покрытие кода тестами. Он помогает определить, какая часть вашего кода была выполнена во время тестирования, и выявить участки кода, которые не были протестированы. Общее покрытие кода тестами составило 81% по оценкам тестирования с помощью плагина (без аттестационных тестов).

| <b>Name</b>  | <b>Stmts</b> |                  | Miss Cover | coverage: platform win32, python 3.8.0-final-0 ----------- |
|--------------|--------------|------------------|------------|------------------------------------------------------------|
|              |              |                  | 79%        |                                                            |
| publ.py      | 19           | $\boldsymbol{4}$ |            |                                                            |
| scan.py      | 21           | $\mathcal{P}$    | 90%        |                                                            |
| main.py      | 305          | 70               | 77%        |                                                            |
| receiv.py    | 30           | 6                | 80%        |                                                            |
|              |              |                  |            |                                                            |
| <b>TOTAL</b> | 375          | 82               | 81%        |                                                            |

Рис. 3 – Оценка покрытия

#### Заключение

В ходе тестирования программного обеспечения были проведены 8 блочных, 4 интеграционных, 7 аттестационных и 4 нагрузочных теста. Тесты были направлены на проверку корректности работы ключевых функций программы. Основной целью тестирования было обеспечение надежности и эффективности работы приложения в условиях реального использования.

В ходе тестирования были выявлены 3 ошибки. Найденные ошибки существенно влияют на работу системы, но были исправлены. После исправления найденных ошибок программа является работоспособной.